### Aufgabenblatt

Abgabe: bis Montag, 25.01.2009; 10:00 Uhr

Diese Zettel sollen Sie mit dem Statistikprogramm R vertraut machen. Zunächst werden die grundlegende Bedienung und wichtige Befehle erklärt. Im Anschluss daran finden sich Aufgaben.

Durch das regelmäßige Bearbeiten dieser Aufgaben kann ein Teilnahmeschein erworben werden.

Alle Aufgaben sind Programmieraufgaben. Bitte kopieren Sie die eingegebenen Befehle und die Ausgaben von R in eine Textdatei (Kommentare können hinter der Raute # eingegeben werden), und senden Sie diese zur Abgabe per e-Mail an

mentemeier@uni-muenster.de

Eine schriftliche Abgabe ist nicht erforderlich.

Das Statistikprogramm R ist frei verfügbar, und kann von http://www.r-project.org/ heruntergeladen werden. Zum Starten in der Uni siehe gesonderte Anleitung.

# Theorie

#### Generalisierte Lineare Modelle

In GLM können auch nicht-stetigverteilte Zufallsgrößen behandelt werden, z.B. binomialverteilte Zufallsgrößen. Da ein lineares Modell für 0-1-Variablen wenig Sinn ergibt, wird hier vielmehr angenommen, dass die Erfolgswahrscheinlichkeit in gewisser Weise einem linearen Modell genügt. Für eine Zielgröße X und Einflussgrößen  $k_1, \ldots k_n$  nehmen wir also an, dass

$$
\pi_i = P(X_i = 1) = F(\theta_0 + \theta_1 k_{i1} + \dots \theta_n k_{in})
$$

mit zu schätzenden Parametern  $\theta_0$  bis  $\theta_n$  gilt. Beachte, dass keine Fehler  $\epsilon_i$  auftauchen, der Zufall kommt bereits dadurch ins Spiel, dass  $X_i$  ja nur B $(1, \pi_i)$ -verteilt ist. Beachte weiterhin, dass wir  $\pi_i$  als Funktion F des linearen Prädiktors  $\theta_0 + \theta_1 k_{i1} + \dots + \theta_n k_{in}$  annehmen. Nun, wir wollen Wahrscheinlichkeiten schätzen, und diese müssen zwischen 0 und 1 liegen. Darum wird (mit einiger Plausibilität) F als (streng monotone) Verteilungsfunktion gewählt. Ist F die logistische Verteilungsfunktion, so spricht man vom Logit-Modell, und vom Probit-Modell, wenn F die Verteilungsfunktion der Standardnormalverteilung ist.

GLM sind in der Funktion glm() implementiert, die vor allem der Parameter family von lm() unterscheidet. In diesem Parameter wird angegeben, welcher Verteilungsfamilie die Zielgröße angehört, im obigen Fall müssten wir familiy=binomial setzen. Die Funktion  $F$ wird durch ihre Inverse  $F^{-1}$ , die sogenannte Linkfunktion eingebaut, und zwar als Parameter der Verteilungsfamilie. Die Beziehung wird in der für lineare Modelle bekannten Syntax eingegeben, mit obigen Bezeichnungen würde der Aufruf

lauten.

In der folgenden Aufgabe wird außerdem der Parameter subset benötigt, dort können wir einen Boolschen Vektor angeben, der eine Auswahl der Daten vornimmt, bspw. subset=(jahr==1985 & patus==0).

# Aufgaben

# Aufgabe 1. (6 Punkte)

Lesen Sie den auf der Homepage verlinkten Datensatz Patentdaten ein. Untersuchen Sie die Wirkung der verschiedenen erfassten Einflussgrößen auf die Wahrscheinlichkeit der Zielgröße Einspruch gegen das Patent ja / nein in einem generalisierten linearen Modell, indem Sie wie folgt vorgehen:

- (a) Untersuchen Sie zunächst den Datensatz auf untypische Daten, indem Sie sich die summary anzeigen lassen, und identifizieren Sie (bspw. mittels Boxplots) zwei Einflussgrößen mit deutlichen Ausreißern.
- (b) Schätzen Sie mit  $g\ln(\theta)$  den Einfluss der Größen *jahr, azit, ansp, uszw, patus, patdsg,* aland auf die Wahrscheinlichkeit für einen Einspruch bei einem Computertechnologie-Patent (biopharm==0) in einem Logit-Modell.
- (c) Führen Sie die gleiche Schätzung mit zensierten Daten durch: Bestimmen Sie für die in (a) ausgewählten Einflussgrößen 99%-Quantile, und nehmen Sie nur die Datensätze in die Untersuchung mit auf, bei denen diese Merkmale kleiner gleich diesen Quantile sind.
- (d) Untersuchen Sie die zensierten Daten nun auch in einem Probit-Modell. Sie werden feststellen, dass die geschätzten Koeffizienten deutlich abweichen. Berechnen Sie in beiden Modellen (Logit und Probit) die Quotienten aus den geschätzten Koeffizienten und dem Intercept. Was fällt Ihnen auf?

Bemerkung: Die von R bei Aufruf von summary( $\text{g1m}(\ldots)$ ) angegebenen Signifikanzniveaus beziehen sich auf die Hypothese, dass der jeweilige Koeffizient 0 sei.

# Aufgabe 2 (Konsistenz von Schätzern). (4 Punkte)

Lesen Sie (diesmal mit dem Befehl source) die in Testdaten1.txt hinterlegte Variable ein.

(a) Die Variable x enthält 200 Realisierungen einer Laplace-Verteilung mit Erwartungswert 0. Vergleichen Sie die Konvergenz der beiden in diesem Fall erwartungstreuen Schätzer Stichprobenmittel und Stichprobenmedian (mean und median) gegen den tatsächlichen Parameterwert 0, indem Sie sukzessive Stichprobenmittel bzw. -median der ersten i Werte aus x berechnen,  $1 \leq i \leq 200$ , und je einen Vektor mit deren quadratischen Abweichungen vom wahren Parameterwert (0) fullen. Stellen Sie den Verlauf dieser ¨ Abweichungen grafisch dar.

- (b) Erstellen Sie zwei Vektoren mit je 200 Realisierungen einer N(0,1) bzw. N(0,5)-verteilten Zufallsgröße. Berechnen Sie wie in (a) sukzessive die jeweiligen quadratischen Abweichungen des Stichprobenmittels vom tatsächlichen Erwartungswert, und stellen Sie diese grafisch dar.
- (c) Wiederholen Sie die Befehlsfolge aus (b) mehrmals, bis Sie einen aussagekräftigen Plot erhalten.

#### Aufgabe 3. (4 Punkte)

(a) Schreiben Sie drei Funktionen fac.for, fac.while und fac.rek, die der Fakultätsfunktion

$$
f(n) = n \cdot (n-1) \cdot (n-2) \cdots 2 \cdot 1, \quad n \in \mathbb{N}
$$

entsprechen. Dabei soll fac.for eine for-Schleife benutzen, fac.while eine while-Schleife und fac.rek eine rekursive Funktion sein.

(b) Schreiben Sie drei Funktionen ZM.2fors, ZM.1for und ZM, die jeweils die drei Parameter n, m und dist erhalten und eine  $n \times m$  Matrix zurückgeben, deren Einträge gemäß der Funktion dist gesampelt wurden.

Der Parameter dist ist demnach eine Funktion der Form

```
dist(size) return(Vektor der Länge size),
```
etwa dist = rnorm für standardnormalverteilte Matrix-Einträge.

Die drei Funktionen erzeugen jeweils eine Zufallsmatrix. ZM.2fors soll dabei zwei for-Schleifen benutzen und dabei jeden Matrizeneintrag einzeln sampeln, ZM.1for soll nur eine for-Schleife nutzen (etwa indem Sie mit  $dist(m)$  einen Zufallsvektor der Länge m erzeugen und diesen in die Matrix einfüllen) und die Funktion  $ZM$  soll komplett auf Schleifen verzichten (etwa indem Sie mit dist(n\*m) einen Zufallsvektor erzeugen und diesen in die Matrix einfüllen).

Vergleichen Sie anschließend die Laufzeiten der Funktionen mit Hilfe von system.time. Wählen Sie dabei n=m=1000 und dist als die Gleichverteilung auf  $\{-1, 1\}$ . Was fällt Ihnen auf?

(c) Schreiben Sie zwei Funktionen det.sapply und det.for, die jeweils zwei Parameter n und anz erhalten. Beide Funktionen sollen mit Hilfe von ZM(n,n,dist=rnorm) anzviele Zufallsmatrizen sampeln und das Mittel der Determinanten (vgl. help(det)) bestimmen. det.for soll dabei mit einer for-Schleife arbeiten, det.sapply dagegen soll den Befehl sapply benutzen.

Vergleichen Sie anschließend wieder die Laufzeiten beider Funktionen. W¨ahlen Sie dabei n=10 und anz=1000000.

### Aufgabe 4. (6 Punkte)

Marc, Tom und Annette spielen ein Wurfelspiel. Jeder Spieler besitzt einen Spielzettel, ¨ auf dem die Zahlen  $1, 2, \ldots, 10$  notiert sind. Jeder Spieler würfelt 10 Runden mit jeweils 3 Würfeln. In jeder Runde muss der Spieler die gewürfelte Augenzahl unter einer der Zahlen auf dem Spielzettel notieren. Multipliziert man diese Zahl mit der gewurfelten Augenzahl, ¨ so erhält man die Punkte, die der Spieler für diese Runde erhält. Unter jeder Zahl des Spielzettels darf nur eine gewürfelte Augenzahl stehen, so dass nach 10 Runden der Spielzettel des Spielers vollständig ausgefüllt ist. Am Ende werden die Punkte addiert und der Spieler mit den meisten Punkten gewinnt das Spiel.

Beispiel: Marc beginnt das Spiel und würfelt eine 15. Diese Zahl schreibt er auf seinem Spielzettel unter die 9. Er erhält für diesen Wurf also  $9 \cdot 15$  Punkte. Mit dem nächsten Wurf erzielt er eine 5 und schreibt diese unter die 3 des Spielzettels. Dafür erhält er dann  $5 \cdot 3$ Punkte, u. s. w. Nach 10 Wurfen sieht sein Spielzettel etwa so aus: ¨

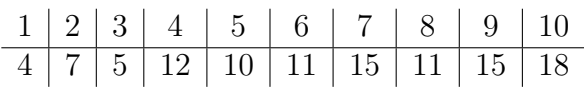

Damit erzielt Marc  $1 \cdot 4 + 2 \cdot 7 + 3 \cdot 5 + 4 \cdot 12 + 5 \cdot 10 + 6 \cdot 11 + 7 \cdot 15 + 8 \cdot 11 + 9 \cdot 15 + 10 \cdot 18 = 705$ Punkte.

Jeder der drei Spieler hat seine eigene Spielstrategie:

Marc nervt das Spiel. Er wählt in jedem Wurf zufällig (gleichverteilt) einen leeren Platz auf dem Spielzettel und trägt dort seinen Wurf ein.

Tom spielt wie folgt:

- Bei einer 3, 4, 5 oder 6 schreibt er diese Augenzahl stets unter die kleinste freie Stelle auf dem Spielplan.
- Bei einer 7, 8, 9 oder 10 schreibt er diese Augenzahl stets unter die kleinste freie Stelle auf dem Spielplan, die  $\geq 4$  ist. Erfüllt dies keine Stelle, so wählt er die größte freie Stelle.
- Bei einer 11, 12, 13 oder 14 schreibt er diese Augenzahl stets unter die kleinste freie Stelle auf dem Spielplan, die  $\geq 6$  ist. Erfüllt dies keine Stelle, so wählt er die größte freie Stelle.
- Bei einer 15, 16, 17 oder 18 schreibt er diese Augenzahl stets unter die kleinste freie Stelle auf dem Spielplan, die  $\geq 8$  ist. Erfüllt dies keine Stelle, so wählt er die größte freie Stelle.

Annette spielt wie folgt:

- Bei einer 3, 4 oder 5 schreibt sie diese Augenzahl stets unter die kleinste freie Stelle auf dem Spielplan.
- Bei einer 6 oder 7 entscheidet sie sich spontan (d. h. wählt gleichverteilt) für eine freie Stelle zwischen 4 und 7. Ist dort nichts mehr frei, so wählt sie die größte freie Stelle  $\leq$  3. Ist auch dort schon alles belegt, so wählt sie die kleinste freie Stelle (die dann mindestens die Zahl 8 ist).
- Bei einer 8 oder 9 entscheidet sie sich ebenfalls spontan (d. h. wählt gleichverteilt) für eine freie Stelle zwischen 4 und 7. Ist dort nichts mehr frei, so wählt sie die kleinste freie Stelle  $\geq 8$ . Ist auch dort schon alles belegt, so wählt sie die größte freie Stelle (die dann aber höchstens die Zahl 3 ist).
- Bei einer 10, 11 oder 12 entscheidet sie sich für die kleinste freie Stelle auf dem Spielplan,  $\text{die } \geq 5$  ist. Erfüllt dies keine Stelle, so wählt sie die größte freie Stelle.
- Bei einer 13 oder 14 entscheidet sie sich spontan (d. h. wählt gleichverteilt) für eine freie Stelle zwischen 4 und 7. Ist dort nichts mehr frei, so wählt sie die größte freie Stelle  $\leq$  3. Ist auch dort schon alles belegt, so wählt sie die kleinste freie Stelle.
- Bei einer 15 oder 16 entscheidet sie sich ebenfalls spontan (d. h. wählt gleichverteilt) für eine freie Stelle zwischen 4 und 7. Ist dort nichts mehr frei, so wählt sie die kleinste freie Stelle  $\geq$  8. Ist auch dort schon alles belegt, so wählt sie die größte freie Stelle.
- Eine 17 oder 18 schreibt sie stets auf die größte freie Stelle.

Programmieren Sie nun drei Funktionen Sim.Tom, Sim.Marc und Sim.Annette, die jeweils einen Spieldurchlauf für die zugehörigere Spielstrategie simuliert.

Schreiben Sie anschließend eine Funktion Sim.Game(n), die n Spiele simuliert. Diese Funktion gibt einen Vektor zurück, der die Anzahl der gewonnenen Spiele für jeden Spieler enthält.

Schreiben Sie weitere drei Funktionen Sim.Game.TomVsMarc(n), Sim.Game.TomVsAnnette(n) und Sim.Game.MarcVsAnnette(n), die die jeweiligen zwei Spieler gegeneinerander antreten lassen.

Rufen Sie die vier Simulationsfunktionen für  $n=1000$  auf und stellen Sie die Ergebnisse mit Hilfe von Tortendiagrammen graphisch dar.